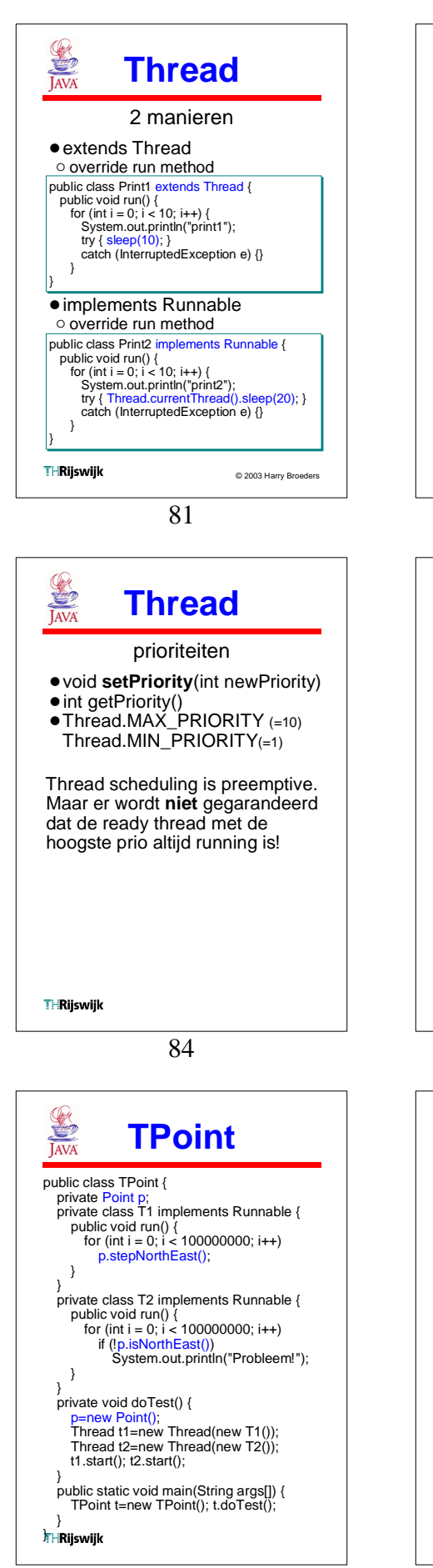

p ublic class T Thread { p u blic static void main ( Stri n g[] args) { Thread t1=new Print1();<br>Thread t2=new Thread(new Print2()); t1.start() ; t2.start() ; p rin t 1 } p rin t 2 } p rin t 1 p rin t 1 p rin t 2 p rin t 1 p rin t 1 p rin t 2 p rin t 1 p rin t 1 p rin t 2 p rin t 1 print1<br>print2 p rin t 1 p rin t 2 p rin t 2 p rin t 2 p rin t 2 p rin t 2 **THRijswijk** 82 **SEE THANK T h read** Synchronisatie · Java gebruikt monitors. ● Elk object heeft een lock. · Object locked/unlocked door: o methode modifier synchronized. o block synchronisatie. • Synchronized methoden hebben mutual exclusive to egang tot het object. •"Gewone" methoden hebben co n current to egang tot object. • Lock werkt re-entrant. Als een s ynchroni zed method ee n andere s ynchronis ed met hod van hetzelfde obj ect a anroep t ontst aan ge en problemen! **THRijswijk** 85 Ò **TPoint JAVA Testresultaten** •Zonder synchronize: o executietijd ongeveer 10 sec o ongeveer 300 problemen!  $\bullet$  Met synchronize: o executietijd ongeveer 250 sec! o geen problemen. • Testmachine o Pentium III 500MHz o 128 MByte RAM  $\circ$  Win98 o Java 2 SE version 1.4.1

**T h read**

**SALARY AND** 

**THRijswijk** 

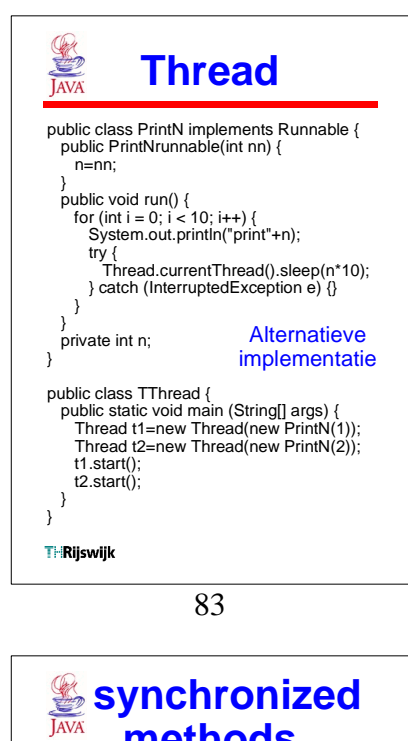

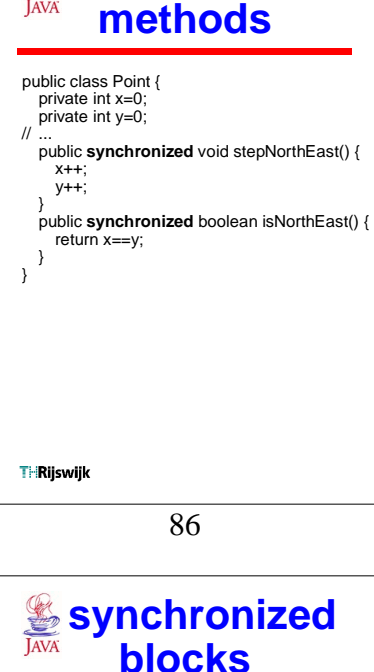

- $\bullet$  Je kunt ook een deel van een meth od mut ual e xclusive make n met e en s y n chr oniz ed block. !Het object dat "locked/unlocked"
- wordt geef je als par a meter mee. • Dit kan elk object zijn!
- o meer mogelijkheden dan monitor. o minder overzichtelijk. Object kan **overal** "locked/unlocked" worden!

public class Point { // ...

public double timeConsumingCalculation() {

int x1; int y1; **sync h ronize d ( t his) {** x1=x; int y1 =y;

- <sup>1</sup>/ ... use x1 and y1 to calculate res
- re turn res; }

**T** Rijswijk

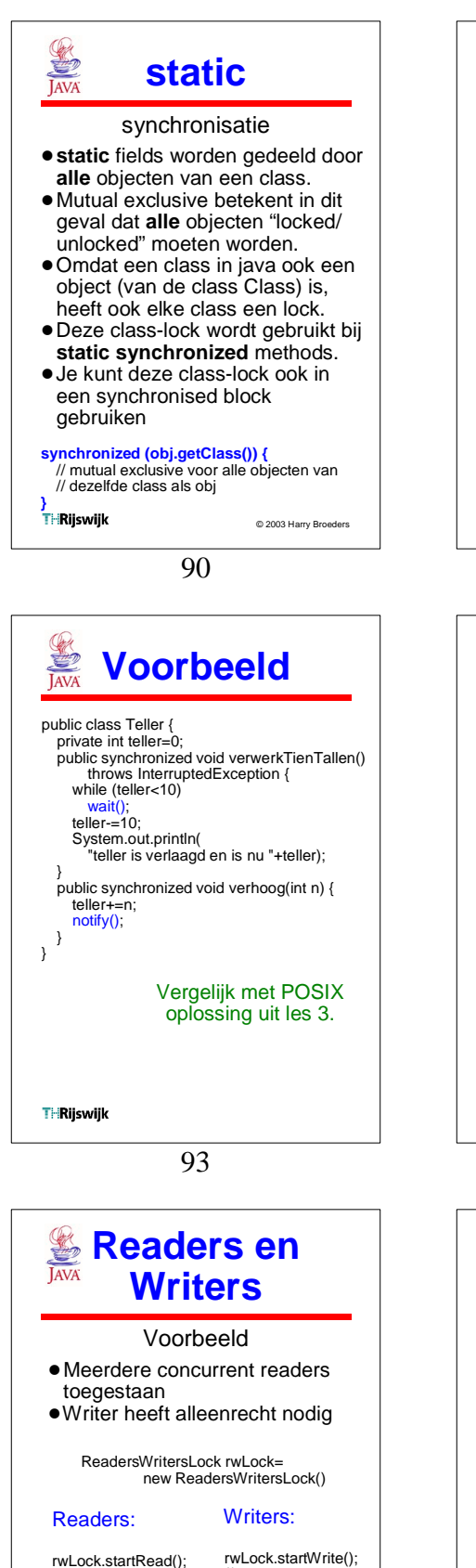

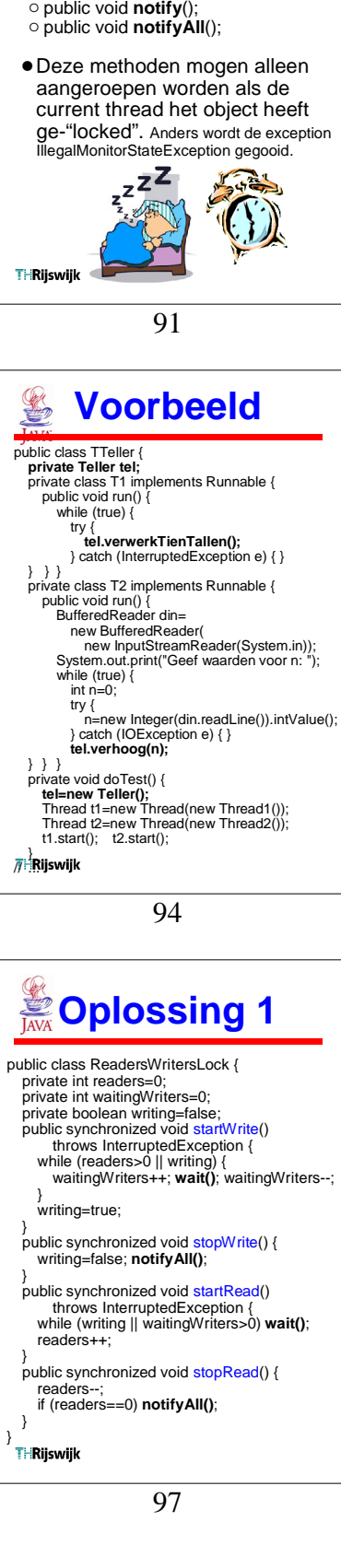

**conditionele synchronisatie** wait en notify • De class Object (stamvader) heeft de volgende methoden:

" public void **wait**();

## **conditionele synchronisatie**

## wait en notify

- ! Thread die **wait** aanroept wordt "waiting" en "unlocked" de lock.
- $\bullet$  wait in een geneste monitor unlocked alleen de binnenste lock.
- **notify** maakt 1 waiting thread wakker (welke is onbepaald!)
- ! Wakker gemaakte thread moet nog wachten op de lock!
- ! **notifyAll** maakt alle waiting threads wakker.
- Als er geen "waiting" threads zijn hebben notify en notifyAll geen effect!
- **.** Een "waiting" thread kan ook interrupted worden: gooit InterruptedException
- ! Er zijn **geen** expliciete condition variables.<br>THRijswijk

92

![](_page_1_Picture_14.jpeg)

95

![](_page_1_Picture_16.jpeg)

//<br>// read ... // rwLock.stopRead();

**THRijswijk** 

//<br>// write ... // rwLock.stopWrite();

![](_page_2_Figure_0.jpeg)

- Sample rate van temperatuur en druk is gelij k .
- o kan wel wat aan worden gedaan met tell e rs maar: Wat doe je als pressureConc ert langer duurt dan gewenste sample rate van temperatuur?
- Als readTemperature niet werkt (bli jft pollen) dan loopt ook de drukre geli ng vast .

De temperatuurregeling en de drukregeling zijn twee afz onderlijke "processen". Maar i n het sequentiële programma zitten ze verweven!

**THRilswilk** 

105

![](_page_2_Figure_7.jpeg)

![](_page_2_Figure_8.jpeg)

103

![](_page_2_Picture_1519.jpeg)

![](_page_2_Picture_11.jpeg)

![](_page_2_Figure_13.jpeg)

![](_page_2_Picture_1520.jpeg)

104

![](_page_2_Picture_16.jpeg)

![](_page_3_Figure_0.jpeg)

![](_page_3_Figure_1.jpeg)

111

**Threads** #include <**pthread.h**> void check(int error) { if (error!=0) { fprintf(stderr, "Error: %s\n", strerror(error)); exit(EXIT\_FAILURE); } } int main(void) { **pthread\_t** p1, p2; check( **pthread\_create**(&p1, NULL, tempThread, NULL) ); check( **pthread\_create**(&p2, NULL, presThread, NULL) );<br>check( **pthread\_join**(p1, NULL) );<br>check( **pthread\_join**(p2, NULL) );<br>return EXIT\_SUCCESS; } pressure = 14.4, DAC = -4.4 pressure = 14.0temperature = 3.0, , DAC = -4.0 switch = 0 pressure = 13.6, DAC = -3.6 **THRiiswiik** 109 **SEPTER Threads** // file: TwoThreadsDemo.java public class TwoThreadsDemo { public static void main (String[] args) { **Thread** t1=new TempThread(); **Thread** t2=new PresThread(); t1.**start**(); t2.**start**(); } } pressure = 14.4, DAC = -4.4<br>
pressure = 14.0temperature = 3.0, , DAC = -4.0<br>
switch = false<br>
pressure = 13.6, DAC = -3.6<br>
pressure = 13.2, DAC = -3.2<br>
temperature = 3.5, switch = false<br>
pressure = 12.8, DAC = -2.4<br>
pressu temperature = 4.0, switch = false pressure = 11.6, DAC = -1.4

112

**THRilswijk** 

![](_page_3_Figure_5.jpeg)

![](_page_3_Figure_6.jpeg)

**}** writeSwitch();

try { sleep(3000); } catch (InterruptedException e) {}  $\mathcal{U}$ .

**THRiiswiik** 

113